$<<3dsmax$   $-(>>$ 

 $<<3dsmax$   $-(1CD)>>$ 

, tushu007.com

- 13 ISBN 9787508356525
- 10 ISBN 7508356527

出版时间:2007-9

PDF

## http://www.tushu007.com

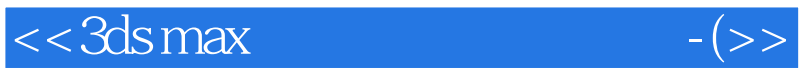

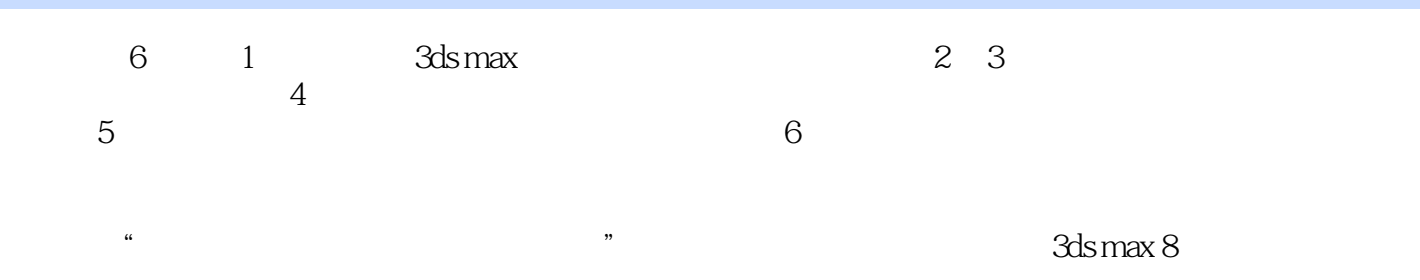

, tushu007.com

## $<<3dsmax$   $-(>>)$

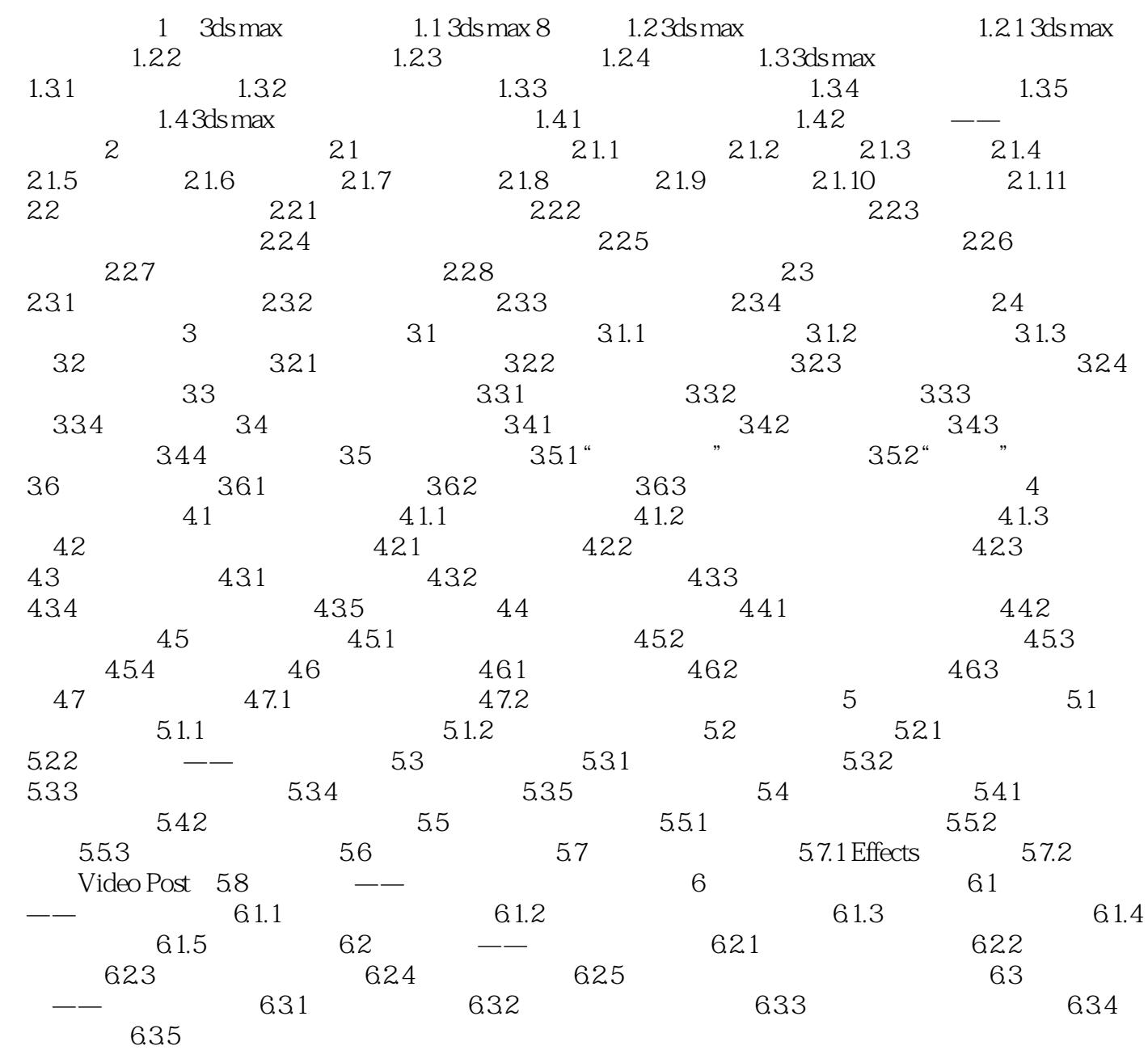

, tushu007.com

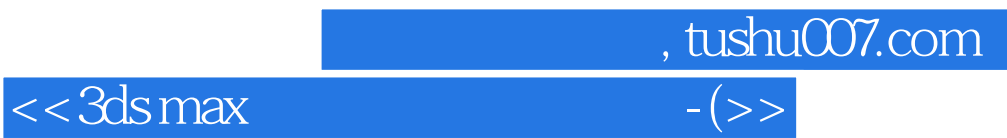

本站所提供下载的PDF图书仅提供预览和简介,请支持正版图书。

更多资源请访问:http://www.tushu007.com